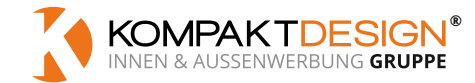

# **DATENBLATT**

# **LEINWAND AUF HOLZ KEILRAHMEN** — Direktdruck matt

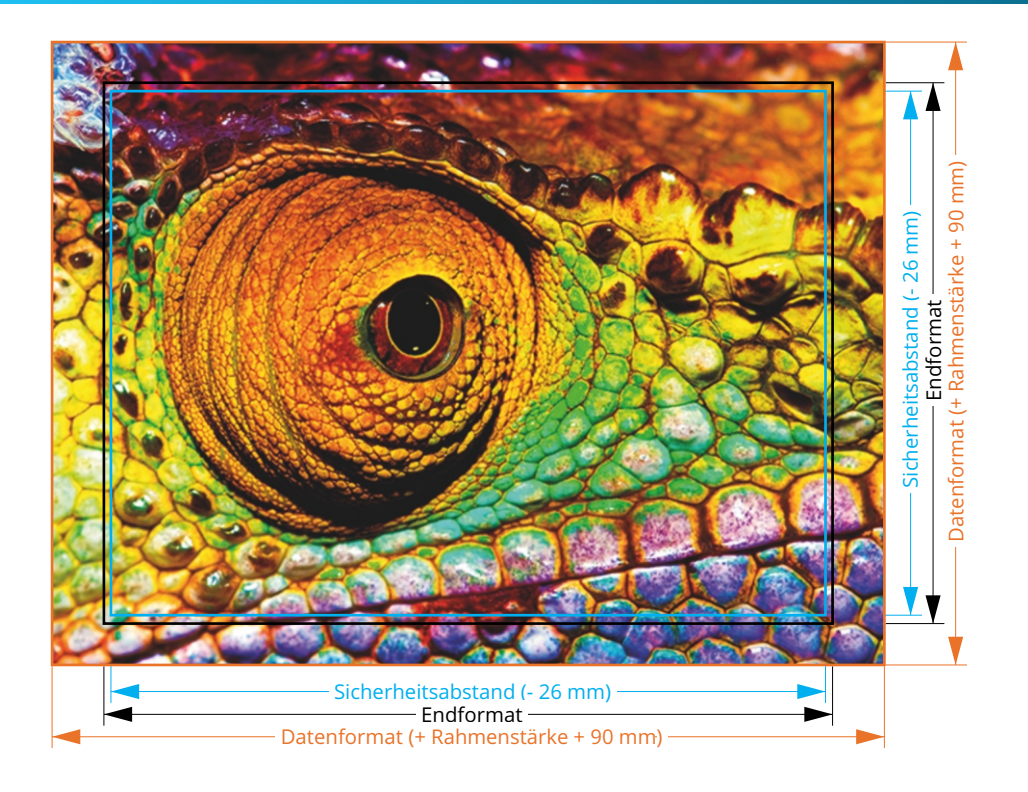

#### **Hinweise zur Druckdatenerstellung**

Legen Sie Bilder, Grafiken, Farben und Verläufe für den Hintergrund immer bis an den Rand des Datenformats an, da bei der Produktion Toleranzen möglich sind.

## **Farbmodus**

Stellen Sie sicher, dass Ihre Druckdaten im CMYK-Farbmodus vorliegen. RGB-Farben werden automatisch in CMYK-Farben konvertiert, dies kann zu Farbabweichungen führen.

## **Auflösung**

Verwenden Sie für Ihre Druckvorlagen Bilder mit einer Mindestauflösung von 300 dpi. Die Verwendung von Bildern mit einer geringeren Auflösung kann dazu führen, dass das Druckergebnis pixelig wirkt.

## **Dateiformat**

Um eine optimale Druckqualität zu erzielen, beachten Sie bitte folgende Schritte: Speichern Sie Ihr Dokument im PDF-Format (PDF X1a:2001 1.3) ab. Stellen Sie sicher, dass alle verwendeten Schriften eingebettet sind, damit diese korrekt dargestellt werden. Reduzieren Sie Transparenzen, da diese Probleme bei der Produktion verursachen können.

Wir verarbeiten auch Druckdateien im JPG-Format. Aufgrund einer schlechteren Qualität durch die formatbedingte Komprimierung sollte aber grundsätzlich das PDF-Format bevorzugt werden.

#### **Datenformat**

In diesem Format sollten Ihre Druckdaten angelegt sein.

Auf allen Seiten kommt die Stärke des gewählten Keilrahmens (20 mm oder 40 mm) hinzu, da die Leinwand um die sichtbaren Rahmenkanten umgeschlagen wird. Zudem kommen umlaufend 45 mm Beschnittzugabe hinzu.

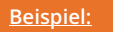

**Gewähltes Maß: 20cm x 30cm Gewählte Rahmenstärke: 40mm**

**Breite: 20cm + 80mm + 90mm = 37cm Korrektes Datenformat: 37cm x 47cm Höhe: 30cm + 80mm + 90mm = 47cm**

#### **Endformat**

Ist das durch Sie gewählte Format.

## **Sicherheitsabstand**

Lassen Sie 13 mm Abstand von allen Seiten zum Endformat. Hierdurch wird ein unerwünschter Anschnitt Ihrer Texte und Informationen während der Produktion verhindert.